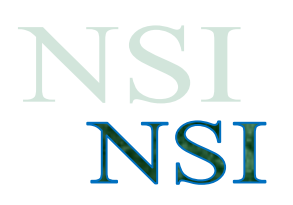

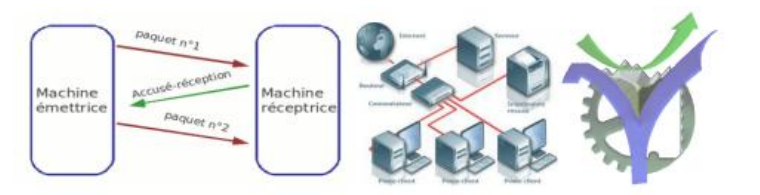

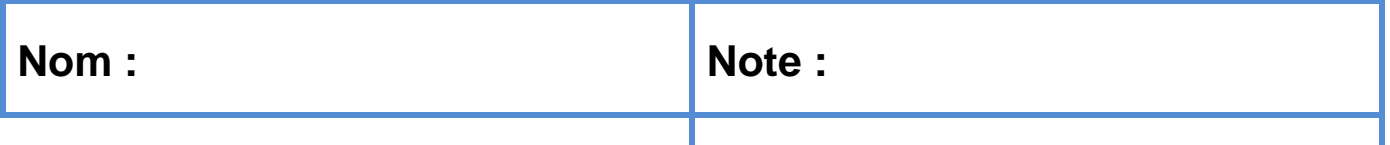

**Classe :**

# Étude de la configuration réseau d'une salle de fitness

Une salle de sport qui possèdent des tapis de course propose un nouveau service à ses clients en leur donnant la possibilité de suivre l'évolution de leurs performances.

Lors de l'entraînement, certains paramètres de course comme la vitesse, l'inclinaison du tapis ainsi que la fréquence cardiaque sont collectés par un ordinateur afin d'être consultés ultérieurement.

Pour répondre à ce nouveau besoin, le fabricant à fait évoluer ses tapis en les rendant compatibles avec un réseau local de type ETHERNET.

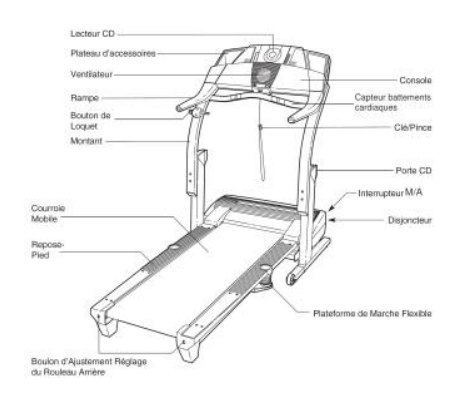

L'architecture du réseau est indiquée en annexe. Nous observons que l'accès au réseau interne, ou LAN, de la salle est protégé par deux pare-feux et transit par un réseau intermédiaire de Netid 172·17·0·0/16. On appelle ce type de configuration une DMZ ou Zone Démilitarisée. Dans cette zone est placé le serveur contenant le site de la société, ainsi celui-ci est accessible depuis l'internet mais son accès n'implique pas l'accès au réseau interne de la salle.

## **Étude du réseau LAN**

- Q1. Déterminer quelle classe d'adressage (A, B ou C) utilise le réseau LAN. Justifier la réponse.
- Q2. A l'aide des adresses IP des tapis et des masques de sous- réseau, indiquer une adresse possible pour l'imprimante.

Le protocole de communication choisi pour l'envoi de données est l'IPv4. Le format des trames IP (ou datagrammes IP) qui circuleront sur le réseau est détaillé dans la documentation DT1 cidessous. Pour notre application le champ des données sera composé de 3 octets, chacun représentant un paramètre de course :

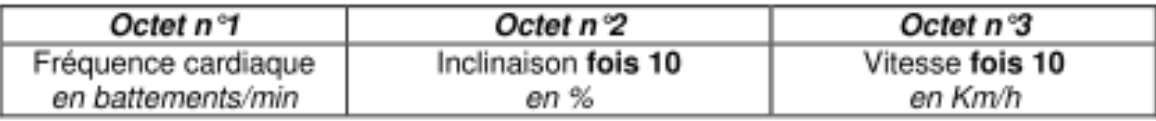

- Q3. Sachant que les valeurs maximales des paramètres de course sont :
- − Fréquence cardiaque : 220 battements/min ;
- − Inclinaison : 14% ;
- − Vitesse : 19 Km/h.

Justifier le codage de chaque paramètre sur 1 octet.

Q4. Pour les paramètres suivants :

- − Fréquence cardiaque : 140 battements/min ;
- − Inclinaison : 5,5% ;
- − Vitesse : 12,2 Km/h.

Déterminer le datagramme IP qu'enverra le tapis 2 à l'ordinateur de supervision en notation décimale pointée. Présenter la réponse sous cette forme :

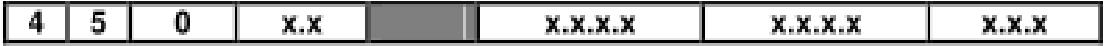

Où les "x" qui représentent des octets seront remplacées par les valeurs adéquates ( écritent en base 10 ).

- Q5. Pour quelle raison les valeurs de l'inclinaison et de la vitesse doivent-elles être multipliées par 10 avant d'être envoyées à l'ordinateur ?
- Q6. Rappelez ce qu'est une passerelle ou gateway dans un réseau.
- Q7. On souhaite que le PC de supervision puisse avoir accès à internet. Quelle adresse de passerelle faut-il lui mettre ?

### **Étude de la DMZ**

Q8. Proposez les trois adresses Adr2 / Adr3 / Adr4 du DMZ ainsi que les masques correspondant. Recopiez le tableau sur votre copie.

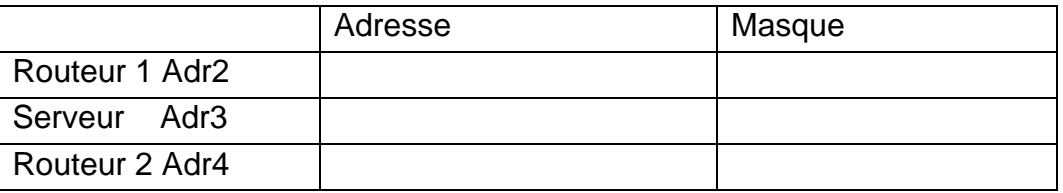

- Q9. Pourquoi le serveur qui contient le site web de l'entreprise à besoin d'une passerelle ?
- Q10. Donnez sa valeur.
- Q11. Le PC d'un client souhaite accéder au site de la salle de sport pour prendre rendez-vous et réserver du matériel. Pour cela il tape le nom du site [www.fitness.com](http://www.fitness.com/) dans la barre de recherche de son navigateur. Quel est le nom du service de son FAI qui va lui permettre d'atteindre effectivement ce site ?

#### **Adressage**

#### Classes d'adressage

L'adresse IP d'une machine (32 bits) est exprimée par 4 octets, soit l'équivalent de 4 nombres décimaux compris entre 0 et 255 séparés par des points: c'est la notation décimale pointée.

Elle est de la forme x.x.x.x 112.45.8.19 par ex:

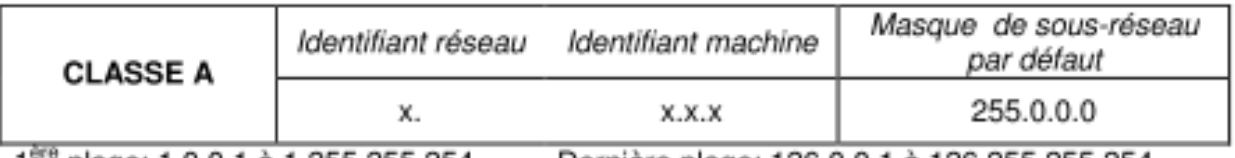

1<sup>cm</sup> plage: 1.0.0.1 à 1.255.255.254 Dernière plage: 126.0.0.1 à 126.255.255.254

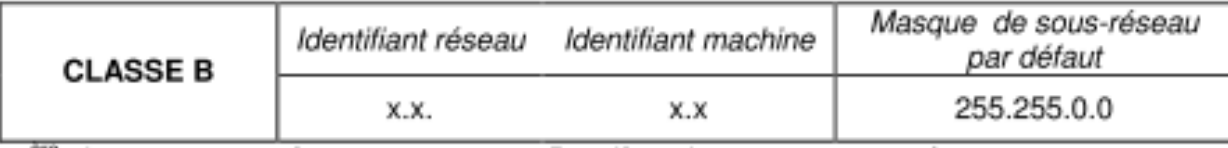

1<sup>ere</sup> plage: 128.0.0.1 à 128.0.255.254 Dernière plage: 191.255.0.1 à 191.255.255.254

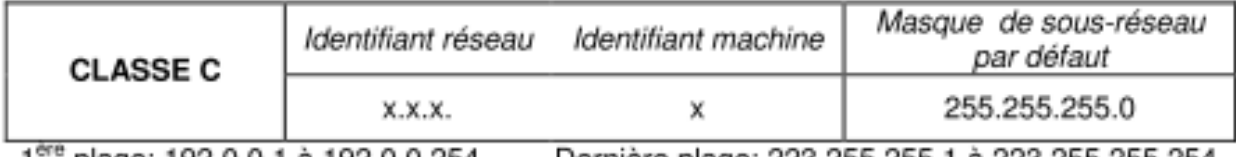

plage: 192.0.0.1 à 192.0.0.254 1

Dernière plage: 223.255.255.1 à 223.255.255.254

#### **Protocole de communication**

Format du datagramme d'un protocole IPv4

- 1500 octets maximum

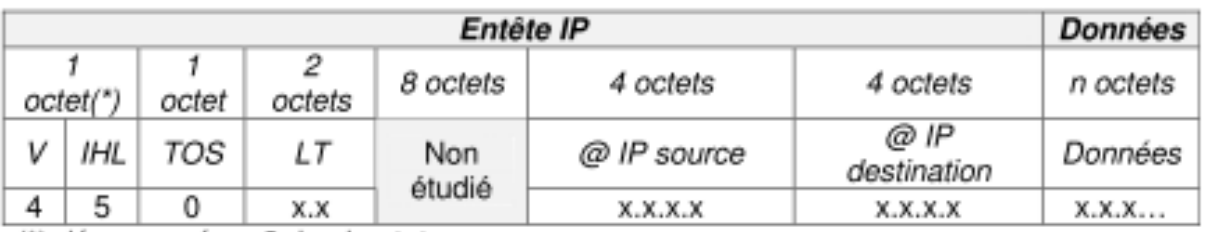

(\*) décomposé en 2 demi-octets

V : Numéro de version du protocole IP

IHL : Longueur de l'entête (nombre de mots de 32 bits)

TOS : Type de service (ici routine, débit normal, niveau fiabilité normal et coût faible)

LT : Longueur totale du datagramme (entête + données) en nombre d'octets Si cette valeur est inférieure à 256, alors LT est de la forme 0.X

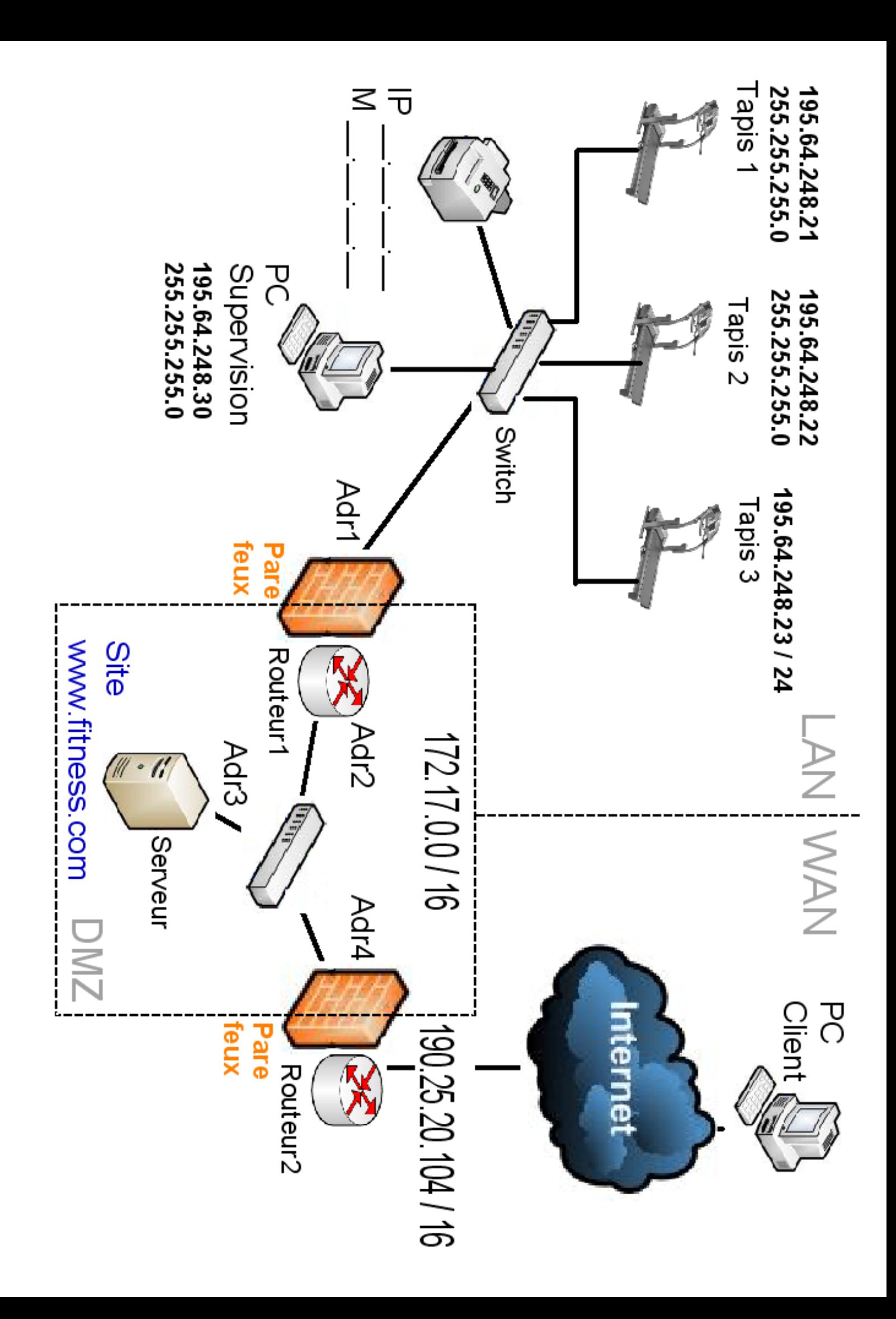